IP リスト

LED-Camp5 では、独自のネットワークにて資料提供や実行環境への接続を行います。

## 1. 基本情報

お使いの PC で以下の設定でアクセスポイントに接続してください。

- ・SSID:LED-Camp5-g
- ・PASS:LED-Camp5@kisoya
- 2. 参加者 PC

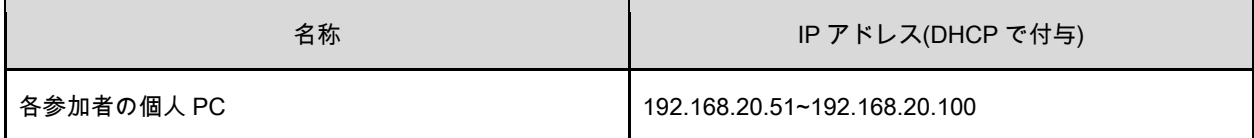

※提供するサービスや実行環境(Raspberry Pi)を利用しない際は切断を心がけてください。

(アクセスポイントの同時接続数増加に よりネットワークが不安定になることを避けるため)

## 3. 実行環境:Raspberry Pi

演習で使用する実行環境です。チーム毎に指定の Raspberry Pi に接続、プログラムを転送、実行します。他のチ ームの Raspberry Pi に接続しないように注意してください。

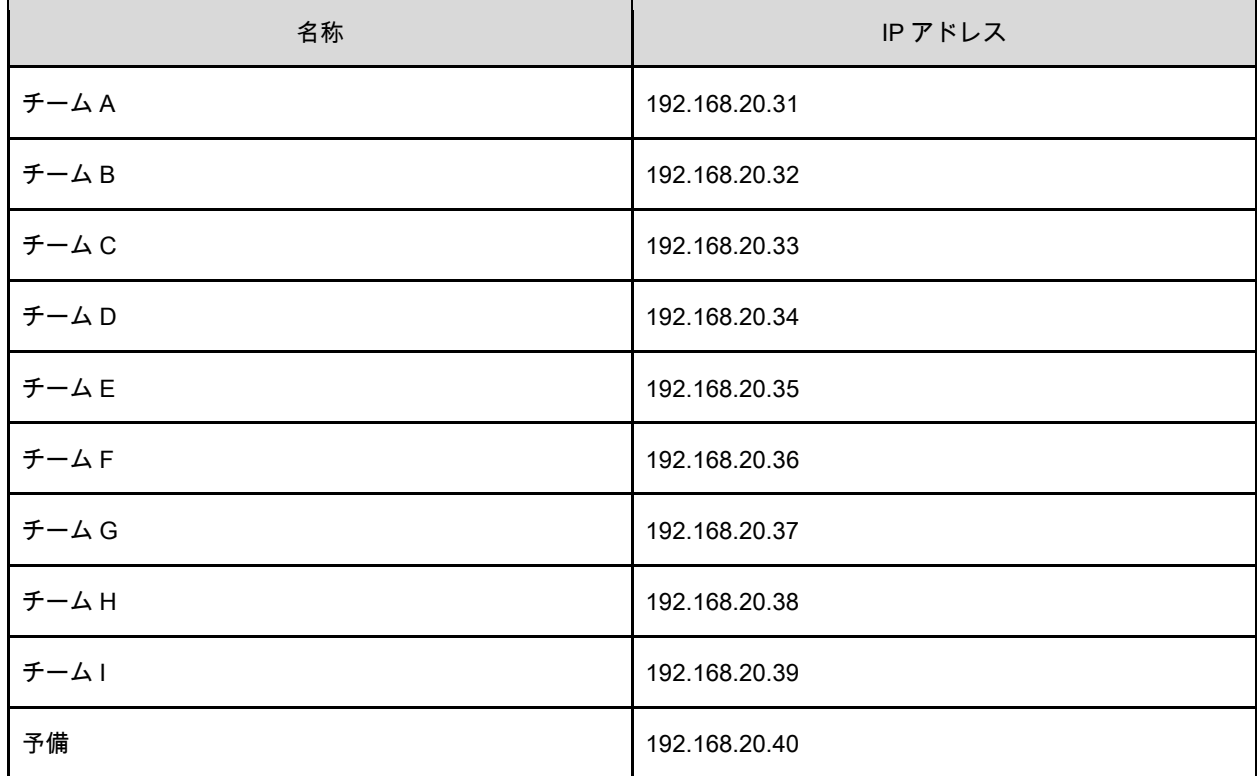

## 4. Web サービス

資料配布やアンケートシステム等の提供を行います。

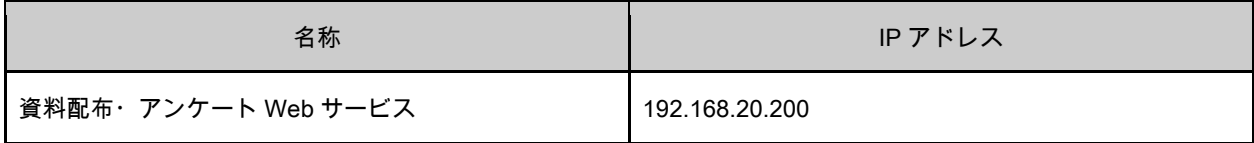

## 5. その他:システム側使用 IP

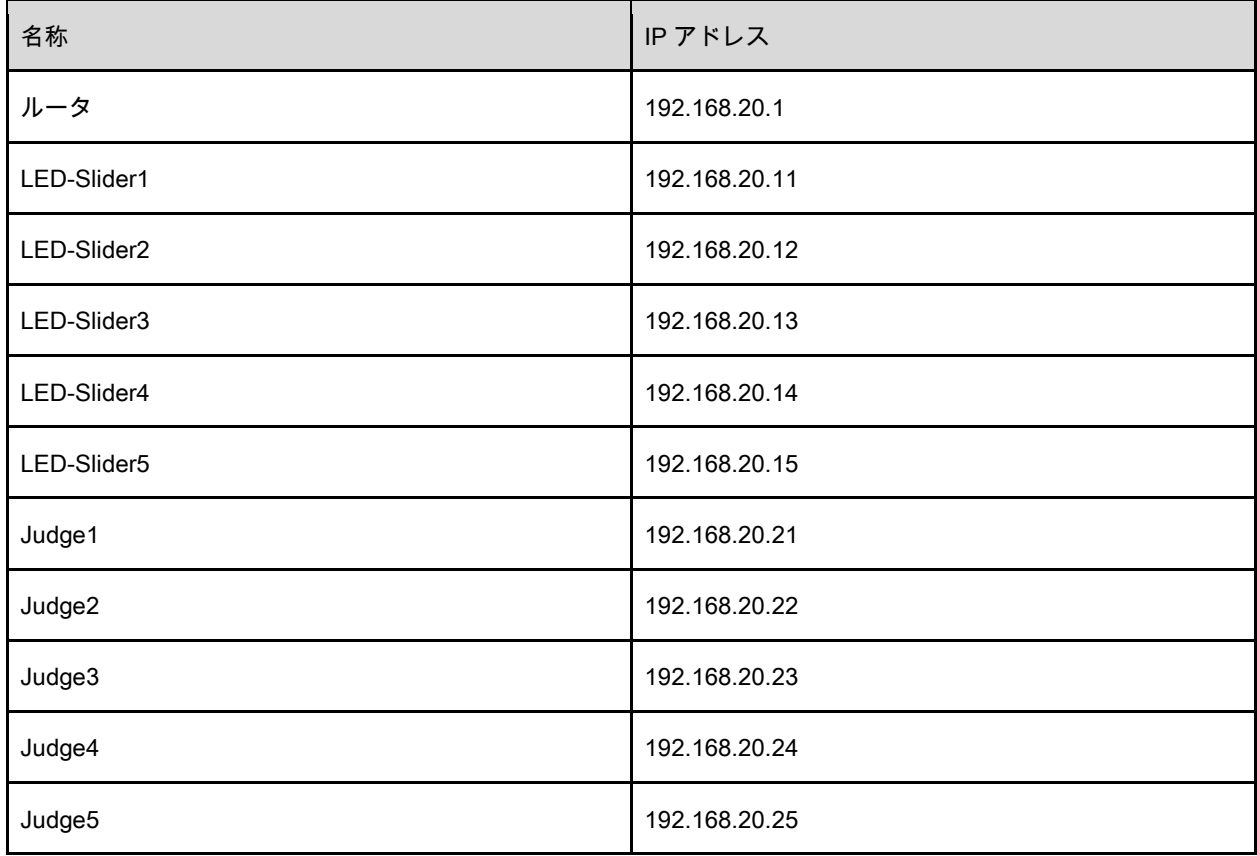